| Total No. o      | of Questions : 4]                               | SEAT No. :              |
|------------------|-------------------------------------------------|-------------------------|
| P5235            | F#00#1 404                                      | [Total No. of Pages : 2 |
|                  | [5825]-101 First Von P. So. (Anim               | nation)                 |
|                  | First Year B.Sc. (Anin<br>ANM - 101 : FOUNDATIO | ,                       |
|                  | (2021 Pattern) (Semes                           |                         |
|                  |                                                 | ,                       |
| Time: 3 Ho       | ours] es to the candidates:                     | [Max. Marks: 50         |
|                  | All questions are compulsory.                   |                         |
| 2) F             | Figures to the right indicate full marks.       |                         |
|                  |                                                 |                         |
| <i>Q1</i> ) Ansv | wer the following:                              | [10×2=20]               |
| a)               | What is Proportion?                             |                         |
| b)               | What is Symmetry?                               |                         |
| c)               | What is Order?                                  |                         |
| d)               | What is Line?                                   |                         |
| e)               | What is Texture?                                |                         |
| f)               | What is Space?                                  |                         |
| g)               | What is Proximity?                              |                         |
| h)               | What is Closure?                                |                         |
| i)               | What is Key Line?                               |                         |
| j)               | What is Joints?                                 |                         |
| 5,               |                                                 |                         |

### **Q2**) Answer the following (any 2):

- a) Write a short note on Bones and joints.
- b) What is volume construction?
- c) Write down 10 Body parts name.
- d) What is fundamentals of type?

**Q3**) Answer the following (any 2):

 $[2 \times 5 = 10]$ 

- a) Write a short note on:
  - i) Fonts.
  - ii) Keening.
  - iii) Weightages.
- b) Difference between Dominance and empharis.
- c) What is figure and ground? Explain.
- d) Explain visual and creative development of an artist.

**Q4**) Answer the following (any two):

- a) Explain linux and shade with the help of example.
- b) Difference between warm/cool colors.
- c) Define the following terms:
  - i) Balance
  - ii) Scale/proportain
  - iii) Similarity
  - iv) Proximity
  - v) Constrast

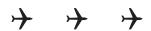

| [5825]-102 F.Y. B.Sc. (Animation) ANM 102: Basics of Animation (2021 Pattern) (Semester - I)  Time: 3 Hours] Instructions to the candidates:  1) All questions are compulsorry. 2) Figures to the right incicate full marks.                                                                                                    | Total No.       | of Questions : 4] SEA                                   | Г No. :                 |
|----------------------------------------------------------------------------------------------------|-----------------|---------------------------------------------------------|-------------------------|
| F.Y. B.Sc. (Animation) ANM 102: Basics of Animation (2021 Pattern) (Semester - I)  Time: 3 Hours] Instructions to the candidates:  1) All questions are compulsorry. 2) Figures to the right incicate full marks.  Q1) Answer the following 10: a) What is key frame? b) What is story board? c) What is acting? d) What is 13C <sub>4</sub> music? e) What is foley? f) What is posing? g) What is music? h) What is sequence? i) What is shots? | P5236           | [ <b>5925</b> ]_ <b>1</b> 0 <b>2</b>                    | [Total No. of Pages : 2 |
| ANM 102: Basics of Animation (2021 Pattern) (Semester - I)  Time: 3 Hours] [Ma. Instructions to the candidates:  1) All questions are compulsorry. 2) Figures to the right incicate full marks.  Q1) Answer the following 10:  a) What is key frame?  b) What is story board?  c) What is acting?  d) What is 13C <sub>4</sub> music?  e) What is foley?  f) What is posing?  g) What is music?  h) What is sequence?  i) What is shots?          |                 |                                                         |                         |
| Time: 3 Hours]  Instructions to the candidates:  1) All questions are compulsorry. 2) Figures to the right incicate full marks.  Q1) Answer the following 10:  a) What is key frame?  b) What is story board?  c) What is acting?  d) What is 13C <sub>4</sub> music?  e) What is foley?  f) What is posing?  g) What is music?  h) What is sequence?  i) What is shots?                                                                          |                 | · · · · · · · · · · · · · · · · · · ·                   |                         |
| Instructions to the candidates:  1) All questions are compulsorry. 2) Figures to the right incicate full marks.  Q1) Answer the following 10: a) What is key frame? b) What is story board? c) What is acting? d) What is 13C <sub>4</sub> music? e) What is foley? f) What is posing? g) What is music? h) What is sequence? i) What is shots?                                                                                                   |                 | (2021 Pattern) (Semester - I)                           |                         |
| <ul> <li>a) What is key frame?</li> <li>b) What is story board?</li> <li>c) What is acting?</li> <li>d) What is 13C<sub>4</sub> music?</li> <li>e) What is foley?</li> <li>f) What is posing?</li> <li>g) What is music?</li> <li>h) What is sequence?</li> <li>i) What is shots?</li> </ul>                                                                                                    | Instructio 1)   | ns to the candidates:<br>All questions are compulsorry. | [Max. Marks : 50        |
| <ul> <li>b) What is story board?</li> <li>c) What is acting?</li> <li>d) What is 13C<sub>4</sub> music?</li> <li>e) What is foley?</li> <li>f) What is posing?</li> <li>g) What is music?</li> <li>h) What is sequence?</li> <li>i) What is shots?</li> </ul>                                                                                                    | <b>Q1</b> ) Ans | wer the following 10:                                   | $[10 \times 2 = 20]$    |
| <ul> <li>c) What is acting?</li> <li>d) What is 13C<sub>4</sub> music?</li> <li>e) What is foley?</li> <li>f) What is posing?</li> <li>g) What is music?</li> <li>h) What is sequence?</li> <li>i) What is shots?</li> </ul>                                                                                                    | a)              | What is key frame?                                      |                         |
| <ul> <li>d) What is 13C<sub>4</sub> music?</li> <li>e) What is foley?</li> <li>f) What is posing?</li> <li>g) What is music?</li> <li>h) What is sequence?</li> <li>i) What is shots?</li> </ul>                                                                                                    | b)              | What is story board?                                    |                         |
| <ul><li>e) What is foley?</li><li>f) What is posing?</li><li>g) What is music?</li><li>h) What is sequence?</li><li>i) What is shots?</li></ul>                                                                                                    | c)              | What is acting?                                         |                         |
| <ul><li>f) What is posing?</li><li>g) What is music?</li><li>h) What is sequence?</li><li>i) What is shots?</li></ul>                                                                                                    | d)              | What is $13C_4$ music?                                  |                         |
| <ul><li>g) What is music?</li><li>h) What is sequence?</li><li>i) What is shots?</li></ul>                                                                                                    | e)              | What is foley?                                          |                         |
| <ul><li>h) What is sequence?</li><li>i) What is shots?</li></ul>                                                                                                    | f)              | What is posing?                                         |                         |
| i) What is shots?                                                                                                    | g)              | What is music?                                          |                         |
|                                                                                                    | h)              | What is sequence?                                       |                         |
| j) What is film?                                                                                                    | i)              | What is shots?                                          |                         |
|                                                                                                    | j)              | What is film?                                           |                         |

### **Q2**) Answer the following 2:

- a) Demonstrate the shots? Using help of drawing.
- b) Explain any Award winning Animation film story & story board.
- c) Explain "Moana", character in detailed.
- d) What is anatomy explain it?

#### **Q3**) Answer the following 2:

 $[2 \times 5 = 10]$ 

- a) Explain "sid", character in detailed.
- b) Write down any 3 Animation principal in detail.
- c) What is "Hunchback",? Explain.
- d) Explain any 3 types of camera angles with the help of diagram.

#### **Q4**) Answer the following 2:

- a) What is posing? Explain.
- b) What is expression? Explain.
- c) Explain different animation types.
- d) What is stop motion Animation.

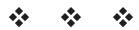

| Total No. of Questions : 4] | SEAT No.:               |
|-----------------------------|-------------------------|
| P5237                       | [Total No. of Pages : 2 |

[5825]-103 F.Y. B.Sc. ANIMATION

## ANM - 103 : Introduction to Digital Graphics - Image Editing (Vector)

|       |    | (2021 Pattern) (Semester - I)                                                                                  |    |
|-------|----|----------------------------------------------------------------------------------------------------|----|
| Instr |    | Hours] [Max. Marks : 50 ons to the candidates: Answer all questions. Figures to the right indicate full marks. | 0  |
| Q1)   | An | nswer any ten: $[10 \times 2 = 20]$                                                                            | ]  |
|       | a) | Which of the tool will cut a path into two different paths?                                                    |    |
|       | b) | The illustrator tool which is shown as a white arrow is known as th                                            | e  |
|       | c) | The path finder tool will                                                                                      |    |
|       | d) | How do you select a shape that has no full?                                                                    |    |
|       | e) | Which solution listed below will fill an object?                                                               |    |
|       | f) | Which of the tools would be used to edit a live?                                                               |    |
|       | g) | Write the correct procedure to draw a perfect square in Adobe Illustrator                                      | r. |
|       | h) | Adobe Illustrator terminology for a drawn line is                                                              |    |
|       | i) | If you wish to edit a shape, you must click an anchor point with                                               | _• |
|       | j) | The illustrator tool which is shown as a completely black arrow is called the                                  | d  |
|       | k) | Which of the tool convert a raster image to vector image?                                                      |    |

Q2) Answer any two.

 $[2 \times 5 = 10]$ 

- a) Explain the interface of Adobe Illustrator?
- b) What is the main use of Adobe Illustrator?
- c) What is art board in Adobe Illustrator?
- d) What is RGB color and explain the secondary color?

#### **Q3**) Answer any two:

 $[2 \times 5 = 10]$ 

- a) What is graphic designing?
- b) What is the use of Adobe Illustrator in Industry?
- c) Explain the role of creating the vector image.
- d) Explain the types of selection tools and use of them.

#### **Q4**) Answer any two:

- a) Explain the tools of Adobe Illustrator.
- b) Write down the steps for creating a shape in Adobe Illustrator.
- c) How to add color to any trace image?
- d) Explain how you can export ICNS icon from Adobe Illustrator.

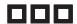

| Total No. of Questions: 4] | SEAT No. :              |
|----------------------------|-------------------------|
| P5238                      | [Total No. of Pages : 2 |

[5825]-104 F.Y. B.Sc.

#### **ANIMATION**

## ANM104: Introduction to Programming Languages (2021 Pattern) (Semester - I)

Time: 3 Hours] [Max. Marks: 50

Instructions to the candidates:

- 1) All questions are compulsory.
- 2) Figures to the right indicate full marks.
- 3) Neat diagrams must be drawn wherever necessary.

#### **Q1**) Answer the following questions:

 $[10 \times 2 = 20]$ 

- a) Write syntax and explain working of strcmp().
- b) What is token? What are different tokens used in 'C' programming.
- c) What is difference between variable declaration and variable definition.
- d) Define constant. List types of constants used in 'C' programming.
- e) What is purpose of break and continue statement.
- f) Can you use float value in switch case? Justify your answer.
- g) State applications of an array.
- h) Differentiate between local and global variable.
- i) What are command line arguments?
- j) Explain use of null pointer in 'C'.

**Q2**) Answer any two of the following questions:

 $[2 \times 5 = 10]$ 

- a) Explain syntax and use of if .... else in 'C' language.
- b) Write a note on data types in 'C'.
- c) What is string? Explain strcpy() and streat () function in 'C' programming.
- d) What is an operator? Explain all logical operators in C with suitable example.

Q3) Answer any two of the following questions:

 $[2 \times 5 = 10]$ 

- a) Explain 2 dimensional array with example.
- b) What is difference between call by value and call by reference.
- c) Explain different operations which we can perform on pointers.
- d) Explain with an example function returning pointer.

**Q4**) Answer any two of the following questions:

 $[2 \times 5 = 10]$ 

- a) Write a 'C' program to calculate factorial of an integer.
- b) Write a recursive function in 'C' to calculate GCD of two numbers.
- c) Write a 'C' program to calculate xy without using library function.
- d) Write a 'C' program to find largest element in an array.

\*\*\*

| Total No. of Questions : 4] | SEAT No. :              |
|-----------------------------|-------------------------|
| D5230                       | [Total No. of Pages : 2 |

### [5825]-201 F.Y. BSc. **ANIMATION**

| AN          | NIVI Z | 201 : Digital Photography and Film Making Fundamentals (2021 Pattern) (Semester - II)                                                   |
|-------------|--------|----------------------------------------------------------------------------------------------------|
|             |        | Hours] [Max. Marks : 50 ons to the candidates: All questions are compulsory. Figures to the right indicate full marks.                  |
| <b>Q</b> 1) | An     | swer the following questions. $[10 \times 2 = 20]$                                                                                      |
|             | a)     | Kodak camera was invented by                                                                                                    |
|             | b)     | Rules of third is rule.                                                                                                    |
|             | c)     | CCD is a type of                                                                                                    |
|             | d)     | Full form of ISO?                                                                                                    |
|             | e)     | A Digital Image is made up of thousands at                                                                                              |
|             | f)     | SLR stands for                                                                                                    |
|             | g)     | Aperture is for                                                                                                    |
|             | h)     | has been defined as taking of photography to provide a record of social and political situations with the aim of conveying information. |
|             | i)     | Long distance photography is facilitated by                                                                                             |
|             | j)     | Visible Light occurs between                                                                                                    |
| <b>Q</b> 2) | An     | swer any two: $[2 \times 5 = 10]$                                                                                                    |
|             | a)     | Define the use of Refletor while shooting outdoor portrait.                                                                             |
|             | b)     | Shallow DOF is created by using which apertures? Write about a flower with shallow DOF.                                                 |
|             | c)     | How motion blur is created? Define a picture of fan with motion blur.                                                                   |

Which picture style will be used to shoot a group photo and why? d)

#### Q3) Answer any two:

 $[2 \times 5 = 10]$ 

- a) What is silhouettle? Define.
- b) What are the types of patterns? Give example of each type?
- c) What is mean by high key picture? Explain in detail.
- d) What are the four types of Lights used in Photography? Explain the significance of each.

#### **Q4**) Answer any two:

- a) What is mean by low key picture? Explain in detail.
- b) Flash light disappears in how many seconds? What is flash synchro speed?
- c) What is mean by CCD & CMOS? Explain the type.
- d) Which are the main type of lenses?

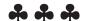

| Total No. of Questions: 4] | SEAT No. :              |
|----------------------------|-------------------------|
| P5240                      | [Total No. of Pages : 2 |

#### [5825]-202

#### F.Y. B.Sc. (Animation)

## ANM 202 : ELEMENTS OF INFORMATION TECHNOL-OGY

(2021 Pattern) (Semester - II)

Time: 3 Hours] [Max. Marks: 50

Instructions to the candidates:

- 1) All questions are compulsory.
- 2) Figures to the right indicate full marks.
- 3) Neat diagrams must be drawn wherever necessary.
- **Q1**) Answer the following questions.

 $[10 \times 2 = 20]$ 

- a) What is an input device? Give any two examples of input devices.
- b) What is the URL? Explain with the help of example.
- c) What is system software? Give examples of system software.
- d) Define Multimedia. List any two advantages of Multimedia.
- e) List Instant messaging providers.
- f) What is the Internet? List application of Internet.
- g) What is RAM?
- h) Explain Taskbar.
- i) What is spreadsheet?
- j) What is slidshow?
- **Q2**) Answer any two of the following questions.

 $[2 \times 5 = 10]$ 

- a) Explain the different types of memory in computer.
- b) Explain WAN.
- c) Explain Bullets and Numbering style in word processing.
- d) Explain any five functions which can be used on data in spreadsheet.

P.T.O.

Q3) Answer any two of the following questions.

 $[2 \times 5 = 10]$ 

- a) Explain the different types of computer Network.
- b) Explain the facilities available in any word processing software.
- c) Write a short note on search Engines.
- d) Explain the file and Directory management.

**Q4**) Answer any two of the following questions.

- a) Write down steps to use formula & functions in spreadsheet.
- b) Explain the applications of IECT (Information Electronics and communication technology).
- c) Explain slide view of presentations.
- d) Write down the steps for following (Windows OS)
  - i) Adding and removing printers.
  - ii) Changing mouse properties.

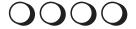

| Total No. of Questions : 4] |            | SEAT No. :              |
|-----------------------------|------------|-------------------------|
| P5241                       |            | [Total No. of Pages : 2 |
|                             | [5825]-203 |                         |

# First Year B.Sc. (Animation)

|             |      | ANM 203 : INTRODUCTION TO 2D ANIMATION (2021 Pattern) (Semester -II)                                                   |
|-------------|------|----------------------------------------------------------------------------------------------------|
| Instr       | ucti | Hours] [Max. Marks : 50 ons to the candidates: All questions are compulsory. Figures to the right indicate full marks. |
| Q1)         | Ar   | aswer the following questions: $[10\times2=20]$                                                                        |
|             | a)   | Shock wave file                                                                                                    |
|             | b)   | Write short key of time line is                                                                                        |
|             | c)   | Which software technique of physically manipulates an object to 2D animation?                                          |
|             | d)   | refers to simulated motion pictures showing movement of drawn objects.                                                 |
|             | e)   | is basically a form of pictorial presentation of technology.                                                           |
|             | f)   | Write short key of group.                                                                                              |
|             | g)   | Write full form of SWF.                                                                                                |
|             | h)   | Object oriented graphics                                                                                               |
|             | i)   | A device produces an illusion of movement from a rapid succession of static pictures.                                  |
|             | j)   | Multiple camera was introduced by Walt Disney True/False?                                                              |
| <b>Q</b> 2) | Ar   | nswer any two $[2\times5=10]$                                                                                          |
|             | a)   | What is the main use of adobe Animate?                                                                                 |
|             | b)   | Write about the interface of Adobe Animate?                                                                            |
|             | c)   | Write about tool panel in Adobe Animate.                                                                               |
|             | d)   | Write about managing windows and panel.                                                                                |

#### Q3) Answer any two:

 $[2 \times 5 = 10]$ 

- a) How to create custom workspace layouts?
- b) What is setting stage dimension?
- c) What are editing frames and layers?
- d) Write about geometric shapetool.

#### **Q4**) Answer any two

 $[2 \times 5 = 10]$ 

- a) Write the use of fill and stroke controls.
- b) What is simplifying snapping setting?
- c) What is mean by transforming objects?
- d) What is frame by frame animation?

• • •

Total No. of Questions : 4]

P5242

SEAT No. :

[Total No. of Pages : 2]

[5825]-204

# First Year B.Sc. (Animation) ANM-204: 3D ANIMATION - I (Maya) (2021 Pattern) (Semester - II)

Time: 3 Hours] [Max. Marks: 50

Instructions to the candidates:

- 1) All questions are compulsory.
- 2) Figures to the right indicate full marks.
- **Q1**) Answer the following questions.

 $[10 \times 2 = 20]$ 

- a) Write 2 official formats of Maya files.
- b) Define polygon in 3D software.
- c) Short cut key for Move, Rotate and Scale?
- d) What is Maya Software used for?
- e) What is an Animation?
- f) Which command extrudes a curve outline in 360° to mode a pot?
- g) What is duplicate special?
- h) What is pivot point?
- i) Which is shortcut (Number) to Light in Viewport?
- j) What is Mirror Geometry?
- **Q2**) Answer any 2 of the following questions.

 $[2 \times 5 = 10]$ 

- a) Explain Maya Interface.
- b) Explain modeling in Maya.
- c) List types of shaders in Maya? Explain any one.
- d) Explain project file management.
- Q3) Answer any 2 of the following questions.

- a) Explain Timeline in Maya.
- b) Explain Arnold Shaders in Maya.
- c) List Arnold Lights in Maya. Explain any one.
- d) Explain Arnold Render setup in Maya.

**Q4**) Answer any 2 of the following questions.

- a) Explain Basic default Lights in Maya.
- b) Describe importance of Maya in Animation Industry.
- c) What are Shaders? Explain in detail.
- d) What is the Render Engine? Explain 'Mental Ray'.

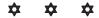